## Demography Special Lecture (6) 23 May 2019 Mortality and life tables

R codes and data for today's class can be obtained as http://minato.sip21c.org/demography-special/deaths.txt http://minato.sip21c.org/demography-special/code20140522.R (age-standardization) http://minato.sip21c.org/demography-special/code-chap6.R http://minato.sip21c.org/demography-special/tables-6.xls http://minato.sip21c.org/demography-special/answer6e.R (for Exercises) http://minato.sip21c.org/demography-special/table6e.xls (for Exercises)

## Crude Death Rate (CDR) for general mortality level (but ignoring age structure)

Infant Mortality Rate (IMR) for sanitation level (Pay attention to the difference between the populations of numerator and denominator) Neonatal Mortality Rate (NMR), Early Neonatal Mortality Rate (ENMR), Stillbirth Rate (SBR) (Note: Pay attention to the definition of stillbirth/spontaneous abortion, in current Japan, 22 weeks as gestational period is critical) and Perinatal Mortality Rate (PMR) for medical standards and maternal health level (Note: Maternal Mortality Ratio (MMR) is not explained in the text.)

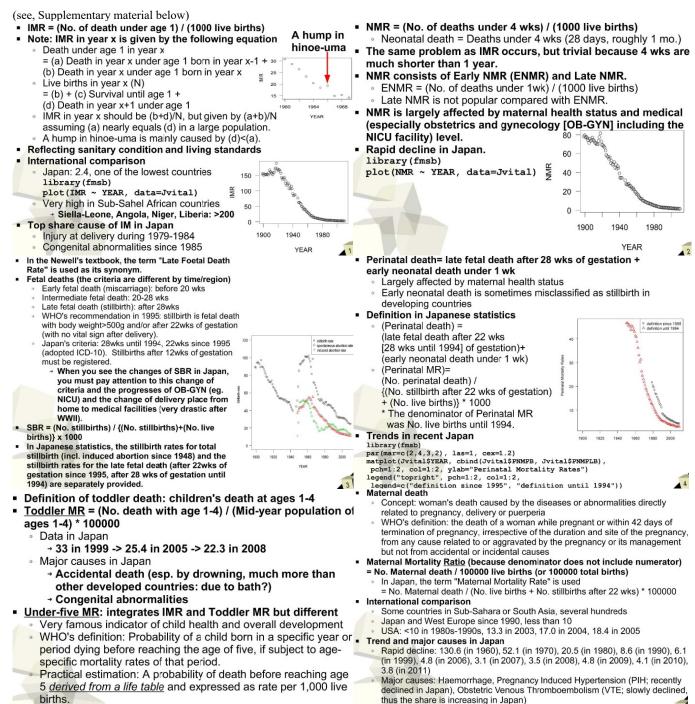

Explanation for "Specific Death Rates" and "Standardization": As Sweden and Kazakhstan's population and death data by age show, CDR is largely affected by age-structure and ASDRs are difficult to see (the meaning of many values are not clear).

<u>Age-standardized mortality rates are useful</u> (amongst, **SMR** is an important measure, especially for developing countries with poor data quality).

|                                                                                                    | Example of age standardization                                                                                                    |
|----------------------------------------------------------------------------------------------------|----------------------------------------------------------------------------------------------------|
| $\begin{array}{l} \textbf{Age standardization} \\ \bullet \text{ Direct method} \\ \bullet \text{ ASDR (Death at age x per population at age x) in target population: Dt(x) \\ \bullet \text{ Reference (standard) population for each age: SP(x) \\ \bullet \text{ Total reference population: SP=$\SigmaSP(x) \\ \bullet \text{ age-adjusted (direct) mortality rate } = \Sigma(\text{Dt}(x)^*\text{SP}(x)) / \text{SP} \\ \end{array} \begin{array}{l} \bullet \text{ Indirect method} \\ \bullet \text{ ASDR (Death at age x per population at age x) in reference (standard) population: Ds(x) \\ \bullet \text{ Total number of death in target population: TD } \\ \bullet \text{ Total reference population: SP=$\SigmaSP(x) \\ \bullet \text{ age-adjusted (direct) mortality rate } \\ = \Sigma(\text{Dt}(x)^*\text{SP}(x)) / \text{SP} \\ \end{array}$ | <ul> <li>sk &lt;- read.delim("http://minato.sip21c.org/demography-special/deaths.bd")</li> <li>Reference (standard) population for each age group (STP) is necessary, so that it's given as STP &lt;- (sk\$NSW+sk\$NK)/2</li> <li>Standard ASDR (ASDRST) is got by STD &lt;- (sk\$DSW+sk\$NK)/2, ASDRST &lt;- STD/STP</li> <li>Sweden's ASDR (ASDRSW) is got by ASDRSW &lt;- sk\$DSW/sk\$NSW</li> <li>Direct method: sum(ASDRSW*STP)/sum(STP)</li> <li>Indirect method: (sum(sk\$DSW/sum(sk\$NSW*ASDRST))*(sum(STD)/sum(STP))</li> <li>sk\$NSW</li> <li><sup>46</sup>/<sub>15-10</sub></li> <li><sup>46</sup>/<sub>15-10</sub></li> <li><sup>47</sup>/<sub>15-10</sub></li> <li><sup>46</sup>/<sub>15-10</sub></li> <li><sup>46</sup>/<sub>16-10</sub></li> <li><sup>47</sup>/<sub>15-10</sub></li> <li><sup>46</sup>/<sub>16-10</sub></li> <li><sup>46</sup>/<sub>16-10</sub></li> <li><sup>46</sup>/<sub>16-10</sub></li> <li><sup>46</sup>/<sub>16-10</sub></li> <li><sup>46</sup>/<sub>16-10</sub></li> <li><sup>46</sup>/<sub>16-10</sub></li> <li><sup>46</sup>/<sub>16-10</sub></li> <li><sup>46</sup>/<sub>16-10</sub></li> <li><sup>46</sup>/<sub>16-10</sub></li> <li><sup>46</sup>/<sub>16-10</sub></li> <li><sup>46</sup>/<sub>16-10</sub></li> <li><sup>46</sup>/<sub>16-10</sub></li> <li><sup>46</sup>/<sub>16-10</sub></li> <li><sup>46</sup>/<sub>16-10</sub></li></ul> |
|                                                                                                    |                                                                                                    |

## Table 6-2. Life table for California 1970

| Age interval x<br>to x+1 | Mid-year<br>Population<br>(Px) | Deaths in year<br>(Dx) | ASDR (Mx) =<br>Dx/Px | Fraction of<br>last year<br>lived (ax) | Probability of dying $(qx)$<br>= Dx / (Px + (1-ax)*Dx)<br>= Mx / (1+(1-ax)*Mx) |  |  |
|--------------------------|--------------------------------|------------------------|----------------------|----------------------------------------|--------------------------------------------------------------------------------|--|--|
| 0                        | 340483                         | 6234                   | 0.018309284          | 0.09                                   | 0.018009224                                                                    |  |  |
| 1                        | 326154                         | 368                    | 0.001128301          | 0.43                                   | 0.001127576                                                                    |  |  |
| 2                        | 312699                         | 269                    | 0.000860252          | 0.45                                   | 0.000859845                                                                    |  |  |
| 3                        | 323441                         | 237                    | 0.000732746          | 0.47                                   | 0.000732461                                                                    |  |  |
| 4                        | 338904                         | 175                    | 0.00051637           | 0.49                                   | 0.000516234                                                                    |  |  |
| 5                        | 362161                         | 179                    | 0.000494255          | 0.5                                    | 0.000494133                                                                    |  |  |
| 6                        | 379642                         | 171                    | 0.000450424          | 0.5                                    | 0.000450323                                                                    |  |  |
|                          |                                |                        |                      |                                        |                                                                                |  |  |
|                          |                                |                        |                      |                                        |                                                                                |  |  |
|                          |                                |                        |                      |                                        |                                                                                |  |  |
| 83                       | 34439                          | 3753                   | 0.10897529           | 0.5                                    | 0.103344302                                                                    |  |  |
| 84                       | 31009                          | 3669                   | 0.118320488          | 0.5                                    | 0.111711602                                                                    |  |  |
| "85+"                    | 142691                         | 22483                  | 0.157564247          |                                        | 1                                                                              |  |  |

## Table 6-3. Abridged life table for England and Wales, females 1985

| x   | n | ASDR (nMx) | nax | nqx = n*nMx /<br>(1+n*(1-nax)*nMx) | npx = 1-nqx | lx = l(x-1)-nd(x-1) | ndx =<br>lx*nqx | nLx =<br>n*(l(x+1)+<br>nax*ndx) | Tx =<br>T(x+1)+nLx | ex = Tx/lx |
|-----|---|------------|-----|------------------------------------|-------------|---------------------|-----------------|---------------------------------|--------------------|------------|
| 0   | 1 | 0.008314   | 0.1 | 0.008252                           | 0.991748    | 100000              | 825             | 99257                           | 7756161            | 77.562     |
| 1   | 4 | 0.000408   | 0.4 | 0.001630                           | 0.998370    | 99175               | 162             | 396311                          | 7656904            | 77.206     |
| 5   | 5 | 0.000181   | 0.5 | 0.000905                           | 0.999095    | 99013               | 90              | 494842                          | 7260592            | 73.330     |
| 10  | 5 | 0.000187   | 0.5 | 0.000935                           | 0.999065    | 98924               | 92              | 494386                          | 6765751            | 68.394     |
| 15  | 5 | 0.000282   | 0.5 | 0.001409                           | 0.998591    | 98831               | 139             | 493807                          | 6271364            | 63.455     |
| 20  | 5 | 0.000307   | 0.5 | 0.001534                           | 0.998466    | 98692               | 151             | 493080                          | 5777557            | 58.541     |
| 25  | 5 | 0.000364   | 0.5 | 0.001818                           | 0.998182    | 98540               | 179             | 492254                          | 5284477            | 53.628     |
| 30  | 5 | 0.000566   | 0.5 | 0.002826                           | 0.997174    | 98361               | 278             | 491111                          | 4792223            | 48.721     |
| 35  | 5 | 0.000884   | 0.5 | 0.004410                           | 0.995590    | 98083               | 433             | 489335                          | 4301111            | 43.852     |
| 40  | 5 | 0.001445   | 0.5 | 0.007199                           | 0.992801    | 97651               | 703             | 486496                          | 3811776            | 39.035     |
| 45  | 5 | 0.002485   | 0.5 | 0.012348                           | 0.987652    | 96948               | 1197            | 481746                          | 3325280            | 34.300     |
| 50  | 5 | 0.004210   | 0.5 | 0.020831                           | 0.979169    | 95751               | 1995            | 473767                          | 2843534            | 29.697     |
| 55  | 5 | 0.007219   | 0.5 | 0.035455                           | 0.964545    | 93756               | 3324            | 460470                          | 2369767            | 25.276     |
| 60  | 5 | 0.012054   | 0.5 | 0.058507                           | 0.941493    | 90432               | 5291            | 438932                          | 1909297            | 21.113     |
| 65  | 5 | 0.018259   | 0.5 | 0.087310                           | 0.912690    | 85141               | 7434            | 407121                          | 1470365            | 17.270     |
| 70  | 5 | 0.029920   | 0.5 | 0.139189                           | 0.860811    | 77707               | 10816           | 361497                          | 1063244            | 13.683     |
| 75  | 5 | 0.049689   | 0.5 | 0.220993                           | 0.779007    | 66891               | 14783           | 297500                          | 701747             | 10.491     |
| 80  |   | 0.085545   | 0.5 | 0.352367                           | 0.647633    | 52109               | 18361           | 214641                          | 404247             | 7.758      |
| 85+ |   | 0.177987   |     | 1                                  | 0           | 33747               | 33747           | 189606                          | 189606             | 5.618      |

<u>Lifetable functions are very important in demography.</u> Needed information is basically **ASDR (Age Specific Death Rates)**. Using fmsb package in R, it's easy to calculate life table as follows (included in code-chap6.R). **library (fmsb)**